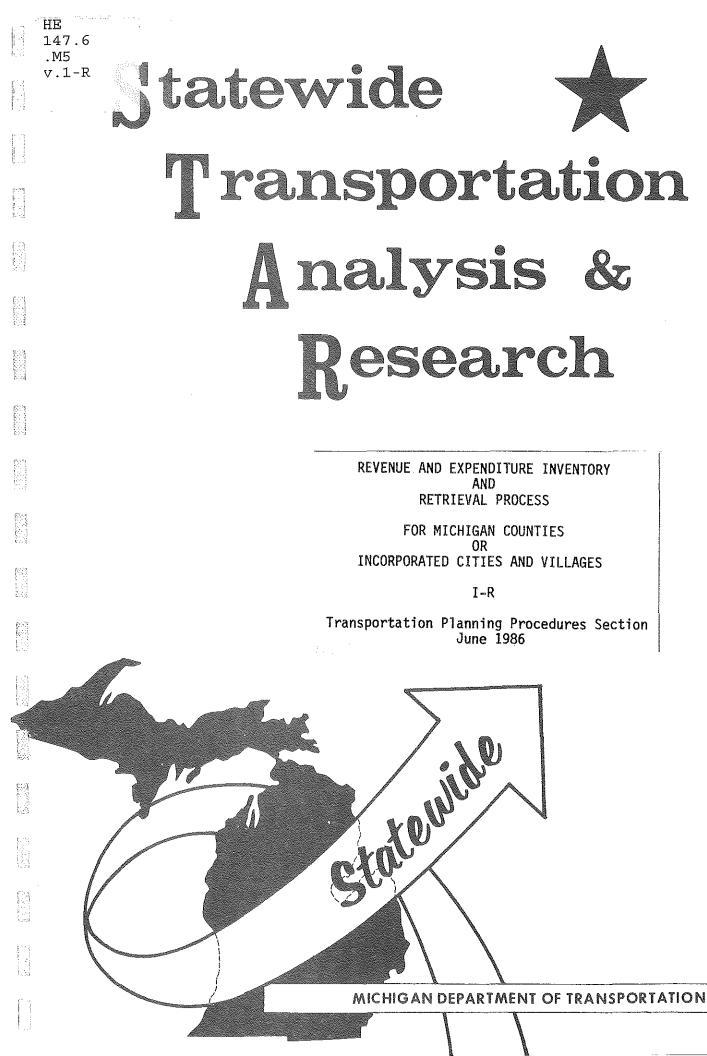

# MICHIGAN DEPARTMENT OF TRANSPORTATION

#### **BUREAU OF TRANSPORTATION PLANNING**

REVENUE AND EXPENDITURE INVENTORY AND RETRIEVAL PROCESS

FOR MICHIGAN COUNTIES OR INCORPORATED CITIES AND VILLAGES

I-R

Transportation Planning Procedures Section June 1986

#### STATE TRANSPORTATION COMMISSION

William C. Marshall, Chairman Rodger D. Young, Vice Chairman Hannes Meyers, Jr. Carl V. Pellonpaa Shirley E. Zeller William J. Beckham, Jr.

#### DIRECTOR

James P. Pitz

## REVENUE AND EXPENDITURE INVENTORY

AND

### RETRIEVAL PROCESS

KAREN HOWE

### BUREAU OF TRANSPORTATION PLANNING

#### TRANSPORTATION PLANNING PROCEDURES SECTION

JUNE 1986

### TABLE OF CONTENTS

|              |     |     |     |   |   |   |    |   |   |    |   |   |   |   |   |    |   |      |   |   |    |            |   |   |   | F | age |
|--------------|-----|-----|-----|---|---|---|----|---|---|----|---|---|---|---|---|----|---|------|---|---|----|------------|---|---|---|---|-----|
| INTRODUCTION | 0 e | ٠   | ø   | Ð | • | ò | ٥  | • | ۵ | •  | • | 0 | o | • | 4 | o  | Ð | o    | Ð | a | o  | •          | ٩ | ۰ | G | 9 | 1   |
| COUNTY LEVEL | ه ه | . 0 | ° a |   | 8 | ø |    | e | ø |    | • | v | o | ٠ | • | ٥  | ٩ | ٩    | o | 6 | 4  | ٥          | ٠ | Þ | • | ۰ | 2   |
| Figure       | 1   | •   | •   |   | • | ۰ | •  | • | • | •  | ø | a | ۰ |   | ٥ | •  | • | ٠    | • | ٠ | •  |            |   | o | • | • | 3   |
| Figure       | 2   |     | •   | • | • | a | ٠  | • | • |    | ٠ |   | ÷ |   | • | •  | • | •    | • | • | ٠  | •          | • | • | ٠ | • | 4   |
| Figure       | 3   | a   | ۰   | ¢ | • | ø | 6  | • | • | •  | ۰ | ٠ | • | ۰ | ٠ | •  | • | ۰. ۵ | • | • | •  | ٠          | ٠ | ٠ | 9 | • | 5   |
| Figure       | 4   | 8   | ٠   | ٠ | • | • | ۰  |   | ۰ | 6  | 6 | a | • |   |   | ø  | • | ÷    |   | • | ۰  |            | • | • | • | Ð | 6   |
| Figure       | 5   | ٠   | ٠   | ۰ | ٠ | ٠ | •  |   | • | •  | 0 | • |   | • | e | •  | 4 | •    | e | 6 | \$ | •          | 8 | • | • | • | 7   |
|              |     |     |     |   |   |   |    |   |   |    |   |   |   |   |   |    |   |      |   |   |    |            |   |   |   |   |     |
| CITY LEVEL   | 0 G | ۰   | •   | ۰ | ۰ | • | ۰. | • | • | ٠  | 9 | Ð | ٠ | P | 0 | 8  | e | a    | 6 | Ð | •  | •          | ٠ | • | • | • | 8   |
| Figure       | 6   | •   | ø   | ٠ | ٠ | ٠ | •  | • | ٠ |    | ٠ | 4 | 8 | e | • | •  | • | a    | • | 6 | •  | •          | ٠ | ٥ | 9 | ٠ | 9   |
| Figure       | 7   | ų   | ٠   | 6 | • | D | •  | • | ٠ | •• | ۰ | u | • | • | ٠ | ۰  | • | •    | • | • | ۰  | •          | v | • | ٠ | ۰ | 10  |
| Figure       | 8   | •   | ٠   | • | ÷ | • | •  | ٠ | • | ø  | • | • |   | • | • | •. | • | •    | • | ٠ | •  | ٠          | • | • | • | ٠ | 12  |
| Figure       | 9   | ۰   | ٩   | ٠ | 8 | ۰ | •  | ٩ | ٠ | •  | • | • | ٠ | • | • | •  | • | •    | • | • | ٠  | ` <b>e</b> | ٠ | • | ٠ | ٠ | 13  |
| Figure       | 10  | o   | •   | ò | ٠ | 4 | •  | • | • | •  | • | ۰ | ٥ | • | • | •  | • | ٠    | ٠ | ٠ | ٠  | ٠          | ٠ | • | • | ٠ | 14  |
| Figure       | 11- | 14  | •   | ٠ | • | ٥ | •  | • | • | •  | 8 | • | ٠ | • | • | •  | • | ٠    | • | • | •  | •          | • | • | • | • | 15  |
|              |     |     |     |   |   |   |    |   |   |    |   |   |   |   |   |    |   |      |   |   |    |            |   |   |   |   |     |
|              |     |     |     |   |   |   |    |   |   |    |   |   |   |   |   |    |   |      |   |   |    |            |   |   |   |   |     |

#### INTRODUCTION

Roadway receipts and expenditures for the 83 County Road Commissions and Incorporated Cities and Villages in Michigan are reported each year by the Michigan Department of Transportation (MDOT). They are found in Local Services Divisions Report No. 162 "Annual Progress Report". The Bureau of Transportation Planning, Transportation Planning Procedures Section has organized this information on the department computer and developed retriever programs to access the computer files. The purpose of this effort is to better utilize the data in the transportation In this report we will describe what the planning process. computer file looks like, the work that went into organizing the data on the computer, and the retriever programs that access the data files.

Receipts and expenditures data that have been organized at present are for past years that are no longer stored on computer tape by MDOT'S Engineering and Scientific Data Center. Selected years were coded from the printed reports by the Transportation Planning Bureau and entered on magnetic computer tape by MDOT'S Engineering and Scientific Data Center. A natural division in the data files is by geographic level. This report will describe each levels file and retriever development separately.

#### County Level

The county receipts and county expenditures are stored in separate computer files. The data items or variables in the receipts file are different than the variables in the expenditure file (figure 1). Years 1974 thru 1979 are currently available for access with the retrieval programs. For each county there are four different record types. These are: county primary roads, county local roads, county road commission and the county total. State totals are included in county number eighty-four.

Several steps had to be completed in order to put the computer files in a form compatible to the retriever program An adjustment had to be made to several years due to process. This required incorrect blocking on the magnetic computer tape. recoding several missing columns every tenth record. Two years of data had to have their year number changed in order to have all data reported in calendar year. A short cobol program had to be run on all files to convert imbedded negative signs to a dash in front of the number. This was done so that fortran programs could be run on the files. Due to changes in reporting there is variation in the variables from year to year. These variations had to be clearly noted so that correct display of the data could be accomplished with the retriever programs. The files had to be sorted by first county number and second record type number. This allows direct reads when accessing the file. Finally the county receipts files for each year were merged together into one file and the county expenditures files for each year were merged At this point the county receipts and county into one file. expenditures computer files were ready to use.

The retriever programs that were created to run on the county receipts and expenditures files were developed to make access easy, even with a minimal knowledge of the data files. These programs can be run to produce three different types of The first type of output is a computer terminal screen output. display of selected data. The program prompts the user to enter county number, record type, year and variables desired before displaying the data (figure 2). A second way to run retriever is to create a disk file for input into the "TRAIN" line graph program. Once again the program prompts the user. A name for the output file, county number, record type, begin and end year, and yearly increment must be entered (figure 3). A copy of the disk file along with titles is automatically sent to the printer for the user (figure 4). Creating a disk file for input into the "CALFORM" mapping program is the third way to run the retriever The user is prompted to enter a name for the output programs. disk file, year, record type and the desired variable (figure 5).

FIGURE 1

## COUNTY RECEIPTS

(E)

When we'r

ENGINEERING ALLOCATION TRANSFER SNOW REMOVAL FEDERAL FUNDS TRUNKLINE MAINTENANCE COUNTY RAISED / TWP CONTRIBUTION OTHER LOCAL MISCELLANOUS PROCEEDS OF SALES BEGINNING BALANCE TOTAL

### COUNTY EXPENDITURES

CONSTRUCTION MAINTENANCE WINTER MAINTENANCE TRAFFIC SERVICES TRUNKLINE MAINTENANCE ADMIN. EXPENSE DEBT SERVICE EQUIPMENT EXPENSE CAPITAL OUTLAY GAIN OR LOSS ADJUSTMENT TO FUNDS ENDING BALANCE TOTAL

R P/ACT51/CNTY/REV/RETRIEVER:PT 60 ACT 51 REVENUE DATA FRUNNING 4071 County \* 45 x LEELANAU Rec.Type\* 1 & COUNTY PRIMARY This program will create the following OUTPUTS: . 1977 \* Year \* \$6,400 ENGINEERING \$472,636 ALLOCATION 1. SCREEN DISPLAY of ACT 51 data Variable<sup>®</sup> 1 . 2. FILE of ACT 51 data for input into TRAIN Variable× 2 . \$-141,790 TRANSFER 3 3. FILE of ACT 51 data for input into CALFORM Variable¤ . Variable× SO SNOU REMOVAL 4 8 Variablex 5 \$38,010 FEDERAL FUNDS 55 ENTER 1,2 or 3 for output requested, 0 to GUIT 6 **\$0 TRUNKLINE MAINTENANCE** Variables 9 T T Variable≭ 7 \$0 COUNTY RAISED / TWP CONTRI . BUTION 8 \$0 OTHER LOCAL Variable¥ æ 9 Variable\* \$551 MISCELLANOUS \* Variable# 10 **\$0** PROCEEDS OF SALES ... To Retrieve & Display ACT 51 data.. B Variablex 11 æ \$320,716 BEGINNING BALANCE Variable\* 12 \$696,523 TOTAL ENTER desired COUNTY \$ (1-84,84-state total) , 0 to GUIT 45 ... To Retrieve & Display ACT 51 data... choose desired RECORD TYPE 1 - COUNTY PRIMARY .PAGE. 2- COUNTY LOCAL 3. COUNTY ROAD COMMISION ENTER desired COUNTY \$ (1-84,84-state total) , 0 to QUIT 4- COUNTY TOTAL 10 BET-31.4 PT-1.1 IO-0.6 PRIME TIME MACHINE UNITS-5 ENTER 1,2,3, or 4 , 0 to QUIT 1 ENTER desired YEAR 1974-1979 acceptable, 0 to QUIT [1977] REVENUE VARIABLES AVAILABLE 1 - ENGINEERING 2 - ALLOCATION 3 - TRANSFER 4 - SNOU REMOVAL 5 - FEDERAL FUNDS 6 - TRUNKLINE MAINTENANCE 7 - COUNTY RAISED / TWP CONTRIBUTION 8 - OTHER LOCAL 9 - MISCELLANOUS 10 - PROCEEDS OF SALES 11 - BEGINNING BALANCE 12 - TOTAL ENTER range of desired Variables (X,X) 1-12 acceptable IGURE 1,12 ENTER "OK" to display data സ 0K

11255 -11255 - 1125 11255 - 1125

4

R P/ACT51/CNTY/EXP/RETRIEVER; PT 60 T42 , 18 T50 , 19 T59 , 19 TRAFFIC SERVICES RUNNING 4138 TRUNKLINE MAINTENANCE ADMIN. EXPENSE T68 , 19 T77 , 18 DEBT SERVICE This program will create the following OUTPUTS: EQUIPMENT EXPENSE CAPITAL OUTLAY T85 , 109 1. SCREEN DISPLAY of ACT 51 data GAIN OR LOSS **T94** , 109 2. FILE of ACT 51 data for input into TRAIN ADJUSTMENT TO FUNDS T103, I10 3. FILE of ACT 51 data for input into CALFORM ENDING BALANCE T113, 110.PAGE. TOTAL ENTER 1,2 or 3 for output requested, 8 to QUIT T123, I10 \$7 2 copy of disk file with titles sent to PRINTER .. To create a TRAIN data file .. **\$ET=44.6 PT=2.1 IO=1.6 PRIME TIME MACHINE UNITS=10 (LINES PRI** NTED=41) ENTER name for output file KRL/ACT51/TRAIN Outfile KRL/ACT51/TRAIN. · already exsists...if you wish to write over it ENTER Y else N to re-enter ΓΥ Π ENTER desired COUNTY # (1-84,84=state total) , 0 to QUIT **F67** Ω1 choose desired RECORD TYPE 1 = COUNTY PRIMARY 2. COUNTY LOCAL 3. COUNTY ROAD COMMISION 4. COUNTY TOTAL ENTER 1,2,3, or 4 , 0 to QUIT ENTER desired begin & end YEAR (XXXX,XXXX) 1974-1979 acceptable, 0 to QUIT 1974,1979 ENTER Yearly Increment (X) 1 disk file for input to TRAIN CREATED ID= (STWD)KRL/ACT51/TRAIN ON STATEWIDE.

DISK FILE VARIABLES and their COLUMNS

| Year                        | T1 . I4   |
|-----------------------------|-----------|
| County Number               | TG , 12   |
| Record Type<br>Construction | T9 , I1   |
| CONSTRUCTION                | T10 . I14 |
| MAINTENANCE                 | T24 . 19  |
| WINTER MAINTENANCE          | T33 , I9  |

FIGURE 3

ACT 51 COUNTY LEVEL EXPENDITURE DATA

COUNTY: ST JOSEPH COUNTY PRIMARY

| CAL<br>YEAR                                  | CONSTRUCTION                                                               | MAINTENANCE                                                                | WINTER +<br>MAINTENANCE                                      | TRAFF IC<br>SERVICES                                                  | TRUNKLINE *<br>MAINTENANCE             | ADMIN.<br>EXPENSE                                                    | 0EBT<br>SERVICE                        | EQUIPMENT<br>EXPENSE                                            | CAPITAL *<br>OUTLAY                           | GAIN OR<br>LOSS                               | ADJUSTMENT<br>TO FUNDS                               | ENDING<br>BALANCE                                                          | TOTAL                                                                                  |
|----------------------------------------------|----------------------------------------------------------------------------|----------------------------------------------------------------------------|--------------------------------------------------------------|-----------------------------------------------------------------------|----------------------------------------|----------------------------------------------------------------------|----------------------------------------|-----------------------------------------------------------------|-----------------------------------------------|-----------------------------------------------|------------------------------------------------------|----------------------------------------------------------------------------|----------------------------------------------------------------------------------------|
| 1974<br>1975<br>1976<br>1977<br>1978<br>1979 | \$466.330<br>\$408.430<br>\$340.594<br>\$819.626<br>\$394.521<br>\$236.264 | \$253,918<br>\$229,727<br>\$315,680<br>\$246,939<br>\$334,441<br>\$322,743 | \$0<br>\$69.672<br>\$0<br>\$139.348<br>\$131.055<br>\$85.684 | \$56,577<br>\$21,051<br>\$120,511<br>\$31,780<br>\$19,663<br>\$22,257 | \$0<br>\$0<br>\$0<br>\$0<br>\$0<br>\$0 | \$37,007<br>\$39,147<br>\$37,106<br>\$53,100<br>\$46,461<br>\$15,406 | \$0<br>\$0<br>\$0<br>\$0<br>\$0<br>\$0 | \$0<br>\$26,891<br>\$38,904<br>\$27,789<br>\$18,460<br>\$25,021 | \$0<br>\$0<br>\$0<br>\$0<br>\$0<br>\$0<br>\$0 | \$0<br>\$0<br>\$0<br>\$0<br>\$0<br>\$0<br>\$0 | \$0<br>\$0<br>\$0<br>\$0<br>\$0<br>\$0<br>\$0<br>\$0 | \$396.481<br>\$435.446<br>\$371.358<br>\$256.656<br>\$241.935<br>\$525.819 | \$1,210.313<br>\$1,230.364<br>\$1,224.143<br>\$1,575,238<br>\$1,186,536<br>\$1,263,254 |

.\*

\* These categories have some variation from year to year due to changes in reporting.

| SOURCE:  | Michigan Department of Transportation     |
|----------|-------------------------------------------|
|          | Local Government Division                 |
|          | Annual Progress Report                    |
| PREPARED | BY: Michigan Department of Transportation |
| _        | Planning Procedures Section               |
| თ        | 04/02/86                                  |

. .

1.1

FIGURE 4

RUNNING 4159

This program will create the following OUTPUTS:

1. SCREEN DISPLAY of ACT 51 data

2. FILE of ACT 51 data for input into TRAIN 3. FILE of ACT 51 data for input into CALFORM

ENTER 1,2 or 3 for output requested, 0 to QUIT 27

.. To create a CALFORM data file..

ENTER name for output file KRL/ACT51/REU/CALFORM

ENTER desired YEAR 1974-1979 acceptable, 0 to QUIT

choose desired RECORD TYPE

1= COUNTY PRIMARY

2. COUNTY LOCAL

3. COUNTY ROAD COMMISION 4. COUNTY TOTAL

ENTER 1,2,3, or 4 , 0 to QUIT

3

#### REVENUE VARIABLES AVAILABLE

1 - ENGINEERING 2 - ALLOCATION 3 - TRANSFER 4 - SNOU REMOVAL 5 - FEDERAL FUNDS 6 - TRUNKLINE MAINTENANCE 7 - COUNTY RAISED / TUP CONTRIBUTION 8 - OTHER LOCAL 9 - MISCELLANOUS 10 - PROCEEDS OF SALES

11 - BEGINNING BALANCE

12 - TOTAL

ENTER desired VARIABLE # (X) 1-12 acceptable

disk file for input into CALFORM CREATED

ID= (STWD)KRL/ACT51/REV/CALFORM ON STATEWIDE.

FIGURE

S

disk file format

T1,I4 = YEAR T5,I4 = RECORD TYPE (3) - COUNTY ROAD COMMISION T9,I4 = COUNTY NO. T13,I10 = VARIABLE CHOOSEN - SNOW REMOVAL #ET=33.5 PT=1.8 I0=2.3 PRIME TIME MACHINE UNITS=10

#### City Level

City receipts and city expenditures are stored in separate computer files. Currently years 1971 thru 1979 are available for access with the retrieval programs. Receipts have fourteen data items on each file and expenditures have fifteen data items on each file (figure 6). The cities and villages, which are included each year, may vary based on changes in status of incorporation. Also, in 1976 there were fewer cities which had receipts and expenditures data reported. For each city there are three different record types. These are: major streets, local streets, and total.

Several steps were completed to put the computer files in a form compatible to the retriever program process. Some data items were larger than the columns allocated on the computer files for the state total records. Each file was checked and such problems noted for adjustment later. Using a city number county number equivalence disk file, county number was added to For cities that are located in more than one each record. county, the county with the largest portion of the city population was the factor used to decide which county number to assign to that city. Due to changes in reporting there is variation in the variables from year to year. These variations had to be clearly noted so that correct display of the data could be accomplished with the retriever programs. The files were then sorted by first county number, second city number and third The city data was summed up to county level for record type. each field - each record type. A new separate file was created that has for each county - each record type the total of all cities within the county. In the summed file the number of characters in a data item were increased when necessary. Α manual fix was done on state total records that needed adjust-The city level receipts files for each year were merged ment. together into one file and the city level expenditures files for each year were merged together into one file. In the same manner the summed city receipts files were merged together into one file and the summed city expenditure files were merged together into one file. At this point the computer files are ready for use.

The retriever programs that were created to run on the city receipts and expenditures files were developed to make access easy, even with a minimal knowledge of the data files. These programs can be run to produce three different types of output. The first type of output is a computer terminal screen display of The program prompts the user to first enter selected data. The program then displays for the user the cities county number. within that county along with their city numbers. The user enters the desired city number or 9999 for the total of all the cities within the county. Then record type and year must be entered before the data is displayed (figure 7). A second way to run the retriever programs is to create a disk file for input into the "TRAIN" line graph program. Once again the program prompts the user. A name for the output file and county number

### CITY RECEIPTS

5 |--| |--| PAYMENTS - MUHF TRANSFERS - MUHF TAX LEVIES - LOCALLY RAISED SPECIAL ASSESS - LOCALLY RAISED GENERAL FUND - LOCALLY RAISED G.O. BONDS - LOCALLY RAISED ACT 175 BOND FUNDS FEDERAL GRANTS COUNTIES & ADJ. CITIES INTEREST ON MUHF CONTRACTUAL SERVICES TEMPORARY ADVANCES BEGINNING BALANCE TOTAL FUNDS

#### CITY EXPENDITURES

CONSTRUCTION - STREETS & BRIDGES CONSTRUCTION - NONMOTORIZED MAINTENANCE - STREETS & BRIDGES MAINTENANCE - NONMOTORIZED TRAFFIC SERVICES - WINTER TRAFFIC SERVICES - SIGNS & SIGNALS ROADSIDE PARKS ADM. ENG. & REC. KEEP. OTHER SYSTEM CONTRIBUTION - ST HIGHWAY OTHER STSTEM CONTRIBUTION - CITY & CNTY CONTRACTUAL SERVICES REPAY OF TEMPORARY ADVANCES TRANSFER TO DEBT RETIREMENT ENDING BALANCE TOTAL FUNDS

|                                                                                                    | 13                                               | 5 •                        | e+c0 207               | CENERAL FUND                                                     | - 1000114 0                 |
|----------------------------------------------------------------------------------------------------|--------------------------------------------------|----------------------------|------------------------|------------------------------------------------------------------|-----------------------------|
| . P/ACT51/CITY/REU/RETRIEVER;PT 60<br>Running 4235                                                                               | Uariable≭<br>AISED                               |                            | 8109,697               | GENERAL FUND                                                     | - LOCALLY R                 |
| This program will create the following OUTPUTS:                                                                                  | Variable≭<br>AISED<br>Variable≭                  | 6 ■<br>, 7 =               | \$0                    | G.O. BONDS<br>ACT175 BOND F                                      |                             |
| 1. SCREEN DISPLAY of ACT 51 data<br>2. FILE of ACT 51 data for input into TRAIN<br>3. FILE of ACT 51 data for input into CALFORM | Variable¤<br>Variable¤<br>Variable¤<br>Variable¤ | 8 =<br>9 =<br>10 =<br>11 = | \$0<br>\$0<br>\$38,333 | FEDERAL GRANT<br>COUNTIES & AL<br>INTEREST ON M<br>CONTRACTUAL S | J. CITIES<br>Whf<br>Ervices |
| ENTER 1,2 or 3 for output requested, 0 to QUIT<br>\$7<br>1                                                                       | Variable¤<br>Variable¤<br>Variable¤              | 12 =<br>13 =<br>14 =       | \$7,295                | TEMPORARY ADU<br>Beginning Bal<br>Total Funds                    | ANCE                        |
| <u></u>                                                                                                    | .PAGE.                                           |                            |                        |                                                                  |                             |
| To Retrieve & Display ACT 51 CITY REVENUE data                                                                                   | To Retrieve                                      | ) & Display                | ACT 51 CITY            | REVENUE data                                                     | 5 <del>0</del>              |
|                                                                                                    | ENTER desired                                    | I COUNTY NUP               | 1BER (XX) 84           | -state total                                                     | , 0 to QUIT                 |
| ENTER desired COUNTY NUMBER (XX) 84-state total , 0 to QU<br>22 ]                                                                |                                                  | .9 IO=1.0 F                | RIME TIME M            | ACHINE UNITS.                                                    | 9                           |
| COUNTY # 22 DICKINSON                                                                                                    |                                                  |                            |                        |                                                                  |                             |
| CITY # 3410 IRON MOUNTAIN<br>CITY # 3640 Kingsford<br>City # 4876 Norway                                                         |                                                  |                            |                        |                                                                  |                             |
| ENTER desired city \$ or 9999 for the total cities within 3410                                                                   | DICKINSON                                        |                            |                        |                                                                  |                             |
| choose desired RECORD TYPE<br>1= CITY MAJOR<br>2= CITY LOCAL<br>3= CITY TOTAL<br>ENTER 1,2 or 3, 0 to GUIT<br>3                  |                                                  |                            |                        |                                                                  |                             |
| ENTER desired YEAR (XXXX) 1972 thru 1979 acceptable, 0 TO<br>1974                                                                | QUIT                                             |                            |                        |                                                                  |                             |
| ENTER "OK" to display data                                                                                                    |                                                  |                            |                        |                                                                  |                             |
| OK ]                                                                                                    |                                                  |                            |                        |                                                                  |                             |
| ACT 51 REVENUE DATA                                                                                                    |                                                  |                            |                        |                                                                  |                             |
| County # 22 # DICKINSON<br>City # 3410 # IRON MOUNTAIN<br>Rec.Type# 3 # CITY TOTAL<br>Year # 1974 #                              |                                                  |                            |                        |                                                                  | म्<br>                      |
| Variable# 1 = \$183,861 PAYMENTS FROM MTF                                                                                        |                                                  |                            |                        |                                                                  | IGURE                       |
| Variable* · 2 · \$0 TRANSFERS - MTF<br>Variable* 3 · \$0 TAX LEVIES - LOCAL                                                      | LY RAISED                                        |                            |                        |                                                                  | ĨE 7                        |

and the state of the second state of the second state of the secon

10

in the set of the set of the set

 $\begin{array}{c} \left( \begin{array}{c} \sqrt{2} \left( \sum_{i=1}^{n} \left( \sum_{i=1}^{n}$ 

must be entered. The program then displays the cities within the selected county. The user enters the desired city number or 9999 for all cities within the county. Next record type, begin and end year, and yearly increment must be entered (figure 8). A copy of the disk file along with titles is automatically sent to the printer for the user (figure 9). Creating a disk file for input into the "CALFORM" mapping program is the third way to run the retriever programs. It can only create an output file from the summed file which has the city totals for each county. The user is prompted to enter a name for the output disk file, year, record type and desired variable (figure 10).

Four additional files were created for use with the city retriever programs.

- 1) The first file contains 83 records. Each record has a county number and lists all the city numbers that are within that county (figure 11).
- 2) The second file contains 8000 records. A record contains city number and city name. The city number is used as the record number to allow for direct reads by the retriever programs. Not every record in this file has data due to the fact that there are gaps in city number.
- 3) File three also contains 8000 records. City number is used as the record number to allow for direct reads. Again not every record in this file has data in it. Along with city number, a record contains the beginning record number of the receipts data file for each year (figure 13).
- 4) The forth file is similar to the third file, except it corresponds to the expenditure data file. It contains 8000 records. City number is used as the record number to allow for direct reads. Not every record in the file has data due to gaps in city numbers. Each record with data contains city number and the beginning record number of the expenditure data file for each year (Figure 14).

| R P/ACT51/CITY/REU/RETRIEVER;PT 68<br>;RUNNING 4249<br>This program will create the following OUTPUTS:<br>1. SCREEN DISPLAY of ACT 51 data<br>2. FILE of ACT 51 data for input into TRAIN<br>3. FILE of ACT 51 data for input into CALFORM<br>ENTER 1,2 or 3 for output requested, 0 to QUIT<br>87 | Record Type<br>Code 1 Receipts<br>City Number<br>PAYMENTS FROM MTF<br>TRANSFERS - MTF<br>TAX LEVIES - LOCALLY RAISED<br>SPECIAL ASSESS - LOCALLY RAISED<br>GENERAL FUND - LOCALLY RAISED<br>G.O. BONDS - LOCALLY RAISED<br>ACT175 BOND FUNDS<br>FEDERAL GRANTS<br>COUNTIES & ADJ. CITIES<br>INTEREST ON MUHF | T10 , I1<br>T5 , I1<br>T6 , I4<br>T13 , I10<br>T23 , I9<br>T32 , I9<br>T41 , I9<br>T50 , I9<br>T59 , I9<br>T68 , I9<br>T68 , I9<br>T77 , I9<br>T86 , I9<br>T95 , I9.PAGE. |
|----------------------------------------------------------------------------------------------------|----------------------------------------------------------------------------------------------------|----------------------------------------------------------------------------------------------------|
| To create a TRAIN data file                                                                                                    | CONTRACTUAL SERVICES<br>TEMPORARY ADUANCES<br>BEGINNING BALANCE<br>TOTAL FUNDS                                                                                                    | T104, I9<br>T113, I9<br>T122, I10<br>T132, I10                                                                                                    |
| ENTER name for output file<br>[KRL/ACT51/CITY/REU/TRAIN]<br>ENTER desired COUNTY NUMBER (XX) 84-state total, 0 to QU<br>[56]                                                                                                    | copy of disk file with titles sent                                                                                                    | to PRINTER                                                                                                    |
| COUNTY # 56 MIDLAND<br>CITY # 1452 COLEMAN<br>CITY # 4406 MIDLAND<br>CITY # 6010 SANFORD<br>ENTER desired city # or 9999 for the total cities within H<br>[4406]                                                                                                    |                                                                                                    |                                                                                                    |
| choose desired RECORD TYPE<br>1- CITY MAJOR<br>2- CITY LOCAL<br>3- CITY TOTAL<br>ENTER 1,2 or 3, 0 to QUIT<br>2                                                                                                    |                                                                                                    |                                                                                                    |
| ENTER desired begin & end YEAR (XXXX,XXXX) 1972 thru 197<br>1972,1979<br>ENTER Yearly Increment (X)<br>1                                                                                                    | 9 acceptable, 0 to GUIT                                                                                                    |                                                                                                    |
| disk file for input to TRAIN CREATED<br>ID= (STWD)KRL/ACT51/CITY/REV/TRAIN ON STATEWID                                                                                                    | Ε.                                                                                                    | FIGURE                                                                                                    |
| DISK FILE VARIABLES and their COLUMNS                                                                                                    |                                                                                                    |                                                                                                    |

80

12

Year County Number

2000 C

.

T1 , 14 T11 , 12

## ACT 51 CITY REVENUE DATA

.

,

COUNTY: MIDLAND CITY : MIDLAND RUADS : CITY LOCAL

Store (S)

an an bh Talainn a chui

.

| CAL<br>YEAR                                                  | PAYMENTS<br>FROM MTF                                                                                 | MTF<br>TRANSFERS                                                                              | TAX +<br>LEVIES                                                         | SPECIAL +<br>ASSESS                                                                   | GENERAL *<br>FUND                                                                    | G. 0. +<br>Bands                              | ACT 175 +<br>BOND FUNDS                              | FEDERAL *<br>GRANTS                                  | COUNTIES & +<br>ADJ. CITIES                                             | INTEREST +<br>ON MVHF                                                            | CONTRACTUAL<br>SERVICES                              | TEMPORARY +<br>ADVANCES                                                | BEGINNING<br>BALANCE                                                                            | TOTAL<br>FUNDS                                                                                       |
|--------------------------------------------------------------|----------------------------------------------------------------------------------------------------|-----------------------------------------------------------------------------------------------|-------------------------------------------------------------------------|---------------------------------------------------------------------------------------|--------------------------------------------------------------------------------------|-----------------------------------------------|------------------------------------------------------|------------------------------------------------------|-------------------------------------------------------------------------|----------------------------------------------------------------------------------|------------------------------------------------------|------------------------------------------------------------------------|-------------------------------------------------------------------------------------------------|----------------------------------------------------------------------------------------------------|
| 1972<br>1973<br>1974<br>1975<br>1976<br>1977<br>1978<br>1979 | \$149,683<br>\$171,106<br>\$176,903<br>\$174,899<br>\$101,706<br>\$184,549<br>\$193,396<br>\$221,499 | \$51,938<br>\$0<br>\$149,706<br>\$155,259<br>\$149,900<br>\$153,500<br>\$150,245<br>\$165,545 | \$058.903<br>\$0<br>\$0<br>\$0<br>\$0<br>\$0<br>\$0<br>\$235,373<br>\$0 | \$0<br>\$189.622<br>\$181.209<br>\$79.710<br>\$75.604<br>\$59.379<br>\$0<br>\$-11.576 | \$169<br>\$385,562<br>\$0<br>\$152,692<br>\$0<br>\$237,970<br>\$306,136<br>\$371,596 | \$0<br>\$0<br>\$0<br>\$0<br>\$0<br>\$0<br>\$0 | \$0<br>\$0<br>\$0<br>\$0<br>\$0<br>\$0<br>\$0<br>\$0 | \$0<br>\$0<br>\$0<br>\$0<br>\$0<br>\$0<br>\$0<br>\$0 | \$0<br>\$0<br>\$236.617<br>\$-6.497<br>\$-132<br>\$256.917<br>\$-20.145 | \$0<br>\$2,148<br>\$6,619<br>\$9,082<br>\$-1,777<br>\$-1,921<br>\$0<br>\$-15,227 | \$0<br>\$0<br>\$0<br>\$0<br>\$0<br>\$0<br>\$0<br>\$0 | \$0<br>\$152.460<br>\$0<br>\$69,261<br>\$0<br>\$0<br>\$0<br>\$0<br>\$0 | \$3,722<br>\$5,984<br>\$221,378<br>\$197,635<br>\$-24,750<br>\$3,581<br>\$-443,004<br>\$-96,189 | \$864.414<br>\$906.832<br>\$971.432<br>\$832.040<br>\$300.717<br>\$643.028<br>\$706.183<br>\$615.503 |

These categories vary in 1972 - tax levies is locally raised funds

 general fund is other sources
 These categories are not available for 1972

. . · · · -

5

| SOURCE:     | Michigan Department of Transportation                                  |
|-------------|------------------------------------------------------------------------|
|             | Annual Progress Report                                                 |
| PREPARED BY | : Michigan Department of Transportation<br>Planning Procedures Section |

04/02/86

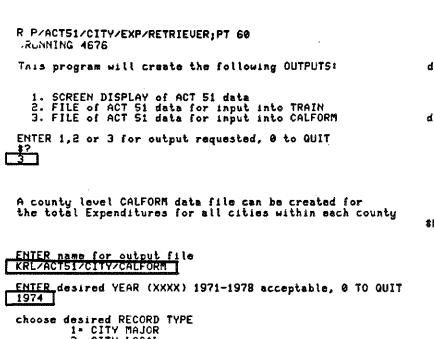

disk file for input into CALFORM CREATED IQ\* (STWD)KRL/ACT51/CITY/CALFORM ON STATEWIDE.

disk file format

T1,I4 • YEAR T6,I1 • CODE - 2 FOR EXPENDITURES T8,I4 • CITY NUMER T13,I1 • RECORD TYPE (2) - CITY LOCAL T15,I2 • COUNTY NO. T18,I13 • VARIABLE CHOOSEN - ROADSIDE PARKS

\$ET=55.4 PT=2.2 IO=2.6 PRIME TIME MACHINE UNITS=12

choose desired RECORD TYPE 1\* CITY MAJOR 2\* CITY LOCAL 3\* CITY TOTAL ENTER 1,2 or 3 , 0 to QUIT 2 1

14

EXPENDITURE VARIABLES AVAILABLE

1 - CONSTRUCTION - STREETS & BRIDGES 2 - CONSTRUCTION - NONMOTORIZED 3 - MAINTENANCE - STREETS & BRIDGES 4 - MAINTENANCE - NONMOTORIZED 5 - TRAFFIC SERVICES - WINTER 6 - TRAFFIC SERVICES - SIGNS & SIGNALS 7 - ROADSIDE PARKS 8 - ADM. ENG. & REC. KEEP. 9 - OTHER SYSTEM CONTRIB. - ST HIGHWAY 10 - OTHER SYSTEM CONTRIB. - ST HIGHWAY 11 - CONTRACTUAL SERVICES 12 - REPAY OF TEMPORARY ADUANCES 13 - TRANSFER TO DEBT RETIREMENT 14 - ENDING BALANCE 15 - TOTAL FUNDS

ENTER desired VARIABLE \$ (X) 1-15 acceptable

CURE 10

FIGURE 11

## COUNTY # , CITY # , CITY # , ETC

FIGURE 12

### CITY # CITY NAME

FIGURE 13

BEGIN RECORD # BEGIN RECORD # CITY #, OF RECEIPTS DATA, OF RECEIPTS DATA, ETC FILE FOR YR(1) FILE FOR YR(2)

FIGURE 14

BEGIN RECORD **\*** CITY **\***, OF EXPENDITURE DATA , OF EXPENDITURE DATA , ETC FILE FOR YR(1) FILE FOR YR(2)

#### CONCLUSION

In the future it is our intention to add additional years to the receipts and expenditures data files. These additional years of receipts and expenditures information will come from MDOT Local Services Division's computer tapes. A new process will have to be developed to extract the data and convert it to the format necessary for the retriever programs. Each new years data would be merged with the existing data files. In case of the city data files, the summed files would need to be updated. Also the file which contains data file record number by year would have to be updated each time the data file is changed.